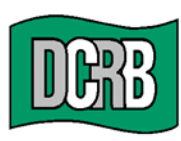

30 South 17th Street • Suite 1500 Philadelphia, PA 19103-4007 (302) 654-1435 (215) 568-2371 FAX (215) 564-4328 www.dcrb.com

February 9, 2021

## **DCRB CIRCULAR NO. 994**

To All Members of the DCRB:

## **RE**: **FINANCIAL DATA MANAGER**

The DCRB is pleased to announce the release of a new and improved version of the Financial Data Reporting Application (FDRA) which will now be referred to as the Financial Data Manager (FDM).

FDM will continue to provide the same functionality such as the ability to import, create, validate, edit and submit Financial Calls, Forms and Pennsylvania Schedule W. FDM will continue to allow users to view, print or download errors

FDM will provide a new technology layer that changes the look and feel of the application, improves the user interface, and presents more options to access data. One of the highlights of FDM is that users now will be able to respond to edits via the application as well as filter and organize edits.

**The new FDM must be used for the submission and/or resubmission of all Call data valued as of December 31, 2019 and December 31, 2020.**

**The legacy FDRA should be used for the submission and/or resubmission of all Call data valued as of December 31, 2018 and prior.**

To assist in transition to the new application, the DCRB has published a new User's Guide which has been posted on our website.

Financial data reporters are encouraged to visit the Data Reporting section of the DCRB website for the 2020 Call Package including instructions, FDM User Guide and Financial Data Incentive Program (FDIP).

Note that the FDM and legacy FDRA are located within the Application Login of the DCRB website. The Application Login provides access to all of the secured applications.

**Therefore, all users must be registered in the DCRB's Application Login. The legacy FDRA logins cannot be used in FDM.** As is the case with most PCRB/DCRB products, carrier user access is managed directly through each Carrier Group Administrator (CGA). If you are not a registered user in the Application Login, click on the First Time User link and complete the registration form as a Carrier Group User.

After registering, users should click on Request Access to contact the CGA for individual permissions as required.

DCRB Circular No. 994 Page 2

Due to differences in functionality regarding the setup and maintenance of User IDs and passwords in the legacy FDRA, carriers requiring user changes to process Call years 2018 and earlier should contact the Bureau directly.

DCRB will continue to notify data reporters of important notices related to the release of the FDM product as they occur, via announcements in the FDM application or email.

For technical information regarding FDM, please contact Central Support at (215) 320-4933 or at centralsupport@dcrb.com. For specific questions regarding financial data calls in FDM, please contact Ivette Caraballo at (215) 320-4479 or at icaraballo@dcrb.com.

> William V. Taylor **President**

*Remember to visit our web site at www.dcrb.com for more information about this and other topics.*